### The book was found

# **MacBook For Dummies**

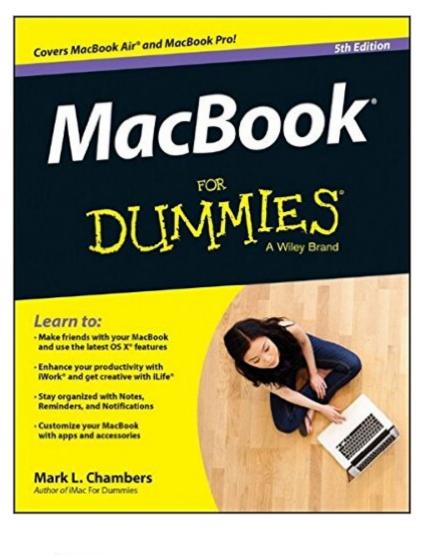

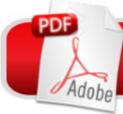

## DOWNLOAD EBOOK

### Synopsis

Make friends with your MacBook the fun and easy way! Ultra-light, ultra-fast, and ultra-powerful, the MacBook is the coolest laptop in town, and longtime Mac guru Mark L. Chambers is just the guy to help you get to know your MacBook in no time. Take a closer look at the latest features, get the lowdown on OS X, unleash your creative forces with iLife, take care of business with the iWork applications, and sync it all with iCloud with the expert advice in this bestselling MacBook guide. Whether this is your first MacBook or your first laptop, period, you'll learn to navigate the Mac desktop, customize your settings, surf the web and set up e-mail, hook into a network, transfer your important documents from another PC or Mac, and troubleshoot with ease. You'll also get the inside scoop on the fun stuff like FaceTime video calling, Messages, Reminders, photos, videos, music, the Mac App Store, and more. Covers all MacBook Air and MacBook Pro models and is fully updated for OS X Mavericks and the latest editions of iLife and iWork Gets you up to speed on helpful MacBook features like the Finder, Finder Tabs, Dashboard, Spaces, Mission Control, Spotlight, and iCloud Explains how to work with files and folders, use the Safari web browser, connect with other wireless devices, add accessories, and use your MacBook on the go Covers crunching data with Numbers, dressing up your documents with Pages, adding punch to your presentations with Keynote, editing your images with iPhoto, composing music with GarageBand, making movie magic with iMovie, and more MacBook For Dummies, 5th Edition is the perfect companion for getting the most out of your mac-nificent MacBook!

#### **Book Information**

Series: Macbook for Dummies Paperback: 432 pages Publisher: For Dummies; 5 edition (July 21, 2014) Language: English ISBN-10: 1118862341 ISBN-13: 978-1118862346 Product Dimensions: 7.4 x 0.8 x 9.3 inches Shipping Weight: 1.1 pounds Average Customer Review: 3.9 out of 5 stars Â See all reviews (76 customer reviews) Best Sellers Rank: #137,056 in Books (See Top 100 in Books) #25 in Books > Computers & Technology > Hardware & DIY > Personal Computers > Macs #1909 in Books > Textbooks > Computer Science #36887 in Books > Reference

#### **Customer Reviews**

I bought iPad for Dummies a couple of years ago and thoroughly enjoyed reading and using it. This book, although dated July 2014 actually has information in it that is out of date. Another complaint is that it is printed cheaply, so when I use my yellow highlighter it smudges the page and my highlighter gets ink on it as well from the print. The iPad for Dummies book had glossy pages, which were high quality and there was no problem with using a highlighter. Another problem is that this book is written for a number of different MacBook models so the reader must take in material that is not relevant for one's own model. I was sufficiently frustrated with this book that I went back to see if there are other manuals out there to learn how to use my new MacBook Pro, and I found Teach Yourself Visually MacBook Pro. So far this is everything that the MacBook Dummies book is not: the pages are glossy, there are lots of color diagrams and photos, and it is specific to the MacBook Pro, so there isn't lots of extraneous information to deal with. I am not a techy, so perhaps people who are more sophisticated would prefer the Dummies book. For someone like me, The Teach Yourself Visually MacBook Pro book is ideal, and purchasing this MacBook for Dummies book was a mistake.UPDATE: I am now using both books, since I had already purchased this one. I am finding that they complement one anoher. There is more background information in this one. All the color photos in the Teach Yourself Visually book are more pleasant as well as simple to follow

The MacBook for Dummies is just the book I needed. I am new to the iMac and in my haste to get a "manual" (which did not come with the computer ),I ordered this book for Mac laptops for my Kindle. It serves the purpose. It explains the Apple computer in detail so that I can understand it and make it work for me. I was overwhelmed with my new iMac, but now I have settled down to enjoy it and I really do love the book for making it so easy. It truly is the only "dummy" book you will need.

I have a brand new Apple MacBook Pro and I guess I was looking for a question and answer book. Like I am doing something or trying to do something. I could not do it and I would ask myself how do I do this or that. I would then try to find a answer in the Dummy book but I had the same problem there. (Where do I find the answer?) I guess if I were to read the entire book, I may find the answer some where in the book but I wanted to find it NOW and continue on. So bottom line is I did not get a lot out of the book.

Good reference book for someone that is transitioning from a windows notebook to Mac. Easy to understand.

Very informative and down to earth and does not leave you feeling you were talked down to. Had to refer to it several times and each time it had the answer. We own a iMac so we had a good base of how the MacBook Air works.

Excellent book. The visual illustrations are effective in that I can work my Mac with the illustration help guide. There is do much info, I will probably read it multiple times. I had a one on one session at apple today, I was surprised how much I knew about OSX by reading just a third of the book so far...I recommend it

For a "switcher" from a predominant life with Windows, it was very helpful in helping my steep learning curve with the Apple jargon. Sometimes Apple does great things, sometimes they go overboard with cute, obtuse terms. At times it seemed to be lacking for some detail regarding submenu terms and what they mean/do.I am still progressing up my learning curve with my MacBook Pro--with Dummies at my side. Larry

got for wife after she switched to mac. It sounds silly to buy a book. But it's really silly to try to do something on your computer, change applications and search the web for a "how to". The book allows her to learn while staying in a program.

#### Download to continue reading...

The Complete Beginners Guide to Mac OS X El Capitan: (For MacBook, MacBook Air, MacBook Pro, iMac, Mac Pro, and Mac Mini) MacBook For Dummies (For Dummies (Computers)) MacBook For Dummies How to Do Everything MacBook Air Teach Yourself VISUALLY MacBook (Teach Yourself VISUALLY (Tech)) Teach Yourself VISUALLY MacBook Air MacBook Pro Portable Genius MacBook in Easy Steps: Covers OS X Mountain Lion Teach Yourself VISUALLY MacBook Pro Teach Yourself VISUALLY MacBook (Teach Yourself VISUALLY Consumer) My MacBook (Yosemite Edition) My MacBook (Yosemite Edition) (My...) Mushrooms: A New Ultimate Guide to Growing Mushrooms at Home For Dummies: (Mushroom Farming, How to Grow Oyster Mushrooms, Edible Mushrooms) (Farming For Dummies, Gardening For Dummies Book 2) Fireworks 4? For Dummies? (For Dummies (Computers)) Adobe Premiere Elements For Dummies (For Dummies (Computers)) Coding For Dummies (For Dummies (Computer/Tech)) iPhone Application Development For Dummies (For Dummies (Computers)) Webinars For Dummies (For Dummies (Computers)) Podcasting For Dummies (For Dummies (Computers)) iPad mini For Dummies (For Dummies (Computers))

<u>Dmca</u>